**Pro Task List Кряк Скачать бесплатно без регистрации X64**

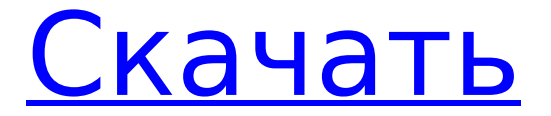

✔ Поддержка Windows 10 и 8.1 ✔ Встроенная функция контроля версий ✔ Интеграция с проводником Windows ✔ Ненавязчивый диспетчер задач ✔ Поддерживает жесты мышью ✔ Автоматическое упорядочивание задач по приоритету и сроку выполнения ✔ Фильтрация задач по приоритету или сроку выполнения ✔ Закрепленные задачи по

**Pro Task List Crack+ With Product Key [Win/Mac]**

# цвету и фильтрация весь список задач по цвету. ✔ Оптимизирован для небольших экранов. ✔ Изменяемый размер и настраиваемый. ✔ Доступно несколько тем. Как установить Pro Task List для Windows 10/8.1: Pro Task List для Windows 10/8.1 можно установить по ссылке ниже. Ссылка на скачивание: Ваша загрузка начнется в новой вкладке. Как удалить Pro Task List для Windows 10/8.1:

Перейдите в «Пуск» > «Панель управления» > «Установка и удаление программ» и введите ключ продукта во время удаления продукта. Обратите внимание, что серийный номер указан в примечаниях к выпуску. Как заставить приложение запускаться в меню «Пуск» Windows: Следуйте инструкциям и нажмите кнопку «Показать панель задач», которая появится справа от панели задач.

Скриншоты: Список задач Pro для Windows 10/8.1 Подробности: Свободно Размер: 1,4 ГБ 44 964 890 загрузок Платформа: Windows 7/8/10 (64-разрядная версия) Разработчик: Лайман Рид Обзор списка задач Pro для Windows 10/8.1: Гэвин Бернетт 10 апреля 2016 г. Легко использовать Он действительно прост в использовании и не имеет большого количества функций. Что мне нравится

Простой и удобный Я уже давно пользуюсь Protasklist, и он мне очень нравится. Он легкий, не мешает мне и позволяет расставлять приоритеты для задач, чтобы мне было легче выполнять задачи.  $6/29$ 

в нем, так это то, что когда вы открываете его, оно не показывает себя по умолчанию и показывает другую программу на панели задач. Это довольно хорошо и хорошо работает. Гугл Хром

## Это отличная программа, и она должна быть в вашем списке приложений. WandX.cn 10 апреля 2016 г. Простой в использовании и надежный Я рекомендую Pro Task List, потому что это очень просто

**Pro Task List Crack With Keygen Download [32|64bit]**

# \*Системные требования для Pro Task List Torrent Download для Windows 10 \*Установка на Windows 8/8.1/10/8.1 Anniversary

Edition Update \*Требуется подключение к Интернету (рекомендуется) Как использовать: \*Обратите внимание, что эта версия поддерживает только новых пользователей Windows 10. \* Он совместим со всеми версиями Win 8/8.1 и современными версиями Windows 10. Первая загрузка:  $= == == == == == == ==$  $== == ==$  Как установить: Прежде всего, вам нужно будет найти файл .pth,

который вы только что загрузили. Перейдите на свой компьютер> Пуск> Перейдите в папку «% AppData%»> Нажмите «Ctrl + F»> Введите «.pth» и нажмите «Ввод». Затем перейдите к «% LocalAppData%» > введите «.pth» и нажмите «Enter». а затем перейдите к «%AppData%»> введите «.pth» и нажмите «Enter». Загрузите последнюю версию по следующей ссылке: ============

 $===== =$  Особенности списка задач Pro: \* Простой в использовании \* Задайте цвет по умолчанию \* Управляйте своими заметками и задачами \* Узнайте или поделитесь своими задачами в любое время \* Установите свои личные заметки и статус задач \* Добавляйте новые задачи или заметки в расписание \* Установите приоритет для каждой задачи \* Установите крайний срок задачи,

указав дату начала и дату окончания \* Автоматическая синхронизация ваших задач и заметок \* Закрепляйте заметки и задачи на главном экране \* Закрепляйте заметки и задачи на панели задач \* Надежно синхронизируйте свои заметки и задачи с папкой SkyDrive. \* Управляйте своими задачами и заметками легко и быстро \* Фильтровать задачи по

приоритету и сроку \*Цветные задачи, заметки, фоны \* Пользовательские фоны для заметок и панели задач \* Сохраните изображение заметки и задачи \*Поддержка всех версий Windows \* Синхронизируйте онлайнзаметки и задачи через SkyDrive \* Бесплатная поддержка обновлений \* Скриншоты для справки Оцените отличные работы наших пользователей: IcoDock 2.22.1.0

Портативный Описание: Уникальный инструмент панели задач для всех пользователей Windows. Инструмент представляет собой набор красочных значков, которые автоматически меняют цвет при выполнении задачи. 1709e42c4c

Это многофункциональное приложение поможет вам упорядочить все ваши задачи, заметки и встречи чудесным образом. Вы можете легко организовать их в разные папки и отсортировать по важности, крайнему сроку и сроку выполнения. Вы даже можете установить приоритет для каждой заметки или задачи и закрепить их на начальном

**Pro Task List Crack+ For PC**

экране. Более того, вы даже можете просмотреть тип заметки или задачи, которые вы прикрепили к начальному экрану. Вы можете безопасно делиться заметками или задачами со своими контактами или даже синхронизировать их с папкой SkyDrive на своем ПК. Как видите, вы можете персонализировать приложение, настроив цвет, чтобы ваши заметки и задачи выглядели так,

# как вы предпочитаете. Требования: • Windows 10/8.1 • 500 МБ свободного места на диске вашего ПК • Минимум 512 МБ

оперативной памяти для работы программы С чего начать: Pro Task List легко установить и запустить. Если вы нажмете ссылку «Нажмите здесь, чтобы установить список задач Pro», начнется установка бесплатной пробной версии программы на ваш компьютер, а также она

будет работать в фоновом режиме. Если вы хотите продолжить загрузку Pro Task List или приобрести полную версию, вы можете легко сделать это, нажав кнопку «Купить сейчас». Теперь вы готовы запустить программу на своем рабочем столе, и вы можете настроить ее, просто запустив ее с начального экрана. Интерфейс программы лучший из тех, что вы когда-либо видели. Он

очень прост в использовании и навигации. Из основного интерфейса программы вы можете управлять всеми функциями приложения. Приложение имеет три вкладки. • Задачи • Блокнот • Настройки • Облако 1. Задания Здесь вы можете получить доступ ко всем задачам и заметкам, которые вы храните в программе. Если вы хотите добавить новую задачу или заметку, вы

можете нажать кнопку «+» в правом нижнем углу экрана. В главном интерфейсе приложения вы можете увидеть все свои доступные задачи, заметки и другие вещи, которые вы сохранили в программе. В левой части интерфейса вы можете отфильтровать все задачи и заметки, хранящиеся в приложении, по их приоритету. Если вы хотите просмотреть все свои задачи, все заметки и

#### другие заметки или задачи, которые вы сохранили в программе, вы можете нажать кнопку «Просмотреть все», чтобы открыть панель инвентаря. После

**What's New in the?**

#### Программное обеспечение является частью полезного, надежного и безопасного решения. Если вам нужно надежное приложение для контроля

и управления вашими задачами и заметками, это лучший способ. Иметь в своем распоряжении такое приложение очень удобно, так как оно позволяет закрепить их на начальном экране, чтобы вы могли легко выполнять все важные задачи за короткое время. Скриншоты Документация Вы должны иметь 5 Скриншоты Документация Цены Скачать бесплатно Способы оплаты Хакер

Сейф Отзывы пользователей и СМИ СкайДрайв 2017-11-28 Фантастический продукт настоятельно рекомендуется!Hacker SafeДаНет СкайДрайв 2017-11-17 Еще одно приложениеЛучший органайзер списка задачWin8 Лучший органайзер списка задачPro Task List для Windows 10 — это надежное и простое приложение, которое

пригодится пользователям Win8, которым необходимо контролировать, управлять и организовывать свои важные задачи и заметки за считанные секунды, а также синхронизировать их с помощью SkyDrive безопасным способом. Более того, программа позволяет вам закреплять каждую задачу или заметку в меню «Пуск», поэтому каждый раз, когда вы открываете компьютер или нажимаете сочетание

клавиш «Win  $+$  D», вы можете просмотреть все свои важные задачи. . Если вы нажмете на их изображение, вы будете автоматически перенаправлены на соответствующие сведения. Если вы хотите добавить новую задачу, просто перейдите на соответствующую вкладку и нажмите кнопку «Добавить задачу».Список задач Pro позволяет указать основные

сведения, такие как имя, запланировать его и синхронизировать с папкой SkyDrive, а также установить для него приоритет «Срочно», «Высокий», «Нормальный» и «Низкий». Поскольку приложение может быть изменены и размещены в любом месте экрана, вы можете легко управлять и упорядочивать все сохраненные задачи и личные заметки, просматривая Интернет,

общаясь с друзьями, обмениваясь документами и работая над своими проектами, беспрепятственно. Кроме того, приложение позволяет вам фильтровать все доступные задачи и заметки по их приоритету и сроку. Если вы хотите персонализировать конкретную задачу, вы можете получить доступ к разделу «Организация» и выбрать цвет, который вам

больше всего нравится. Таким образом, вы можете просматривать все доступные задачи разными цветами. Вы можете легко закреплять цветные заметки или плитки на начальном экране, делиться ими с друзьями и синхронизировать их безопасным способом.

**System Requirements For Pro Task List:**

# Это локальное задание является заданием навыков, а это означает, что для его выполнения нет ограничений по усилиям. ЦЕЛИ ЗАДАНИЯ ВЫПОЛНЕНО: полностью завершите «Мировое задание». ПОТРАТИТЬ: потрачено ежедневное количество. ЗАДАЧА ВЫПОЛНЕНА: Первая задача «ВЫПОЛНЕНА» выполнена. ЗАДАЧА УЖЕ

# ВЫПОЛНЕНА: Вторая задача «ВЫПОЛНЕНА» выполнена. ЗАДАНИЯ: общее количество целей квеста. ОПЦИИ: Полный список опций, которые вы

Related links: